# TP3 : Courbes B-splines - Algorithme de DeBoor-Cox

L'objectif de ce TP est d'implémenter l'algorithme de DeBoor-Cox permettant d'évaluer géométriquement une fonction B-Spline. Le TP est à faire en binôme. Le code et le rapport contenant les images et réponses aux questions sera rendu sous forme d'archive nom1\_nom2.zip. Les algorithmes seront  $impl$ émentés en  $C++$ .

### B-splines

Soient  $n + 1$  points de contrôle  $d_0, \ldots, d_n$ , k le degré de la B-spline et une suite croissante de  $m = n + k + 1$  scalaires  $t_0 \le t_1 \le \cdots \le t_m$  appelés noeuds, la courbe B-spline  $S(t)$  est définie par :

$$
S(t) = \sum_{i=0}^{n} \mathbf{d_i} N_i^k(t) \text{ avec } t \in [t_k, t_{n+1}]
$$
 (1)

Les fonction  $N_i^k(t)$  sont les fonctions B-splines définies par :

$$
N_i^0(t) = \begin{cases} 1 \text{ si } t \in [t_i, t_{i+1}] \\ 0 \text{ sinon} \end{cases}
$$
 (2)

$$
N_i^k(t) = w_{i,k}(t)N_i^{k-1}(t) + [1 - w_{i+1,k}(t)]N_{i+1}^{k-1}
$$

avec

$$
w_{i,k}(t) = \begin{cases} \frac{t - t_i}{t_{i+k} - t_i} \text{ si } t_i < t_{i+k} \\ 0 \text{ sinon} \end{cases} \tag{3}
$$

## Algorithme de DeBoor-Cox (1972)

Etant donnés :

- Le degré  $k$
- Les points de contrôle  $\mathbf{d_0}, \ldots, \mathbf{d_n}$
- Les noeuds  $t_0, \ldots, t_m$  avec  $m = n + k + 1$

On a  $S(t) = d_j^k$  pour  $t \in [t_j, t_{j+1}]$  pour  $k \leq j \leq n$  avec la relation suivante:

$$
\mathbf{d}_{\mathbf{i}}^{\mathbf{r}+1} = \underbrace{\left(\frac{t - t_i}{t_{i+k-r} - t_i}\right)}_{w_{i,k-r}(t)} \quad \mathbf{d}_{\mathbf{i}}^{\mathbf{r}} + \underbrace{\left(\frac{t_{i+k-r} - t}{t_{i+k-r} - t_i}\right)}_{1 - w_{i,k-r}(t)} \quad \mathbf{d}_{\mathbf{i}-1}^{\mathbf{r}} \tag{4}
$$

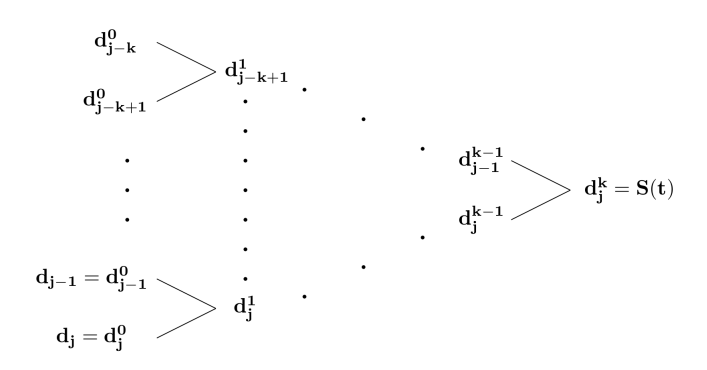

Figure 1: Illustration de l'algorithme de DeBoor-Cox

# Exemple

- Degré 2
- Points de contrôle :  $\mathbf{d_0}, \mathbf{d_1}, \mathbf{d_2}, \mathbf{d_3}$
- Noeuds :  $t_0, \ldots, t_6$

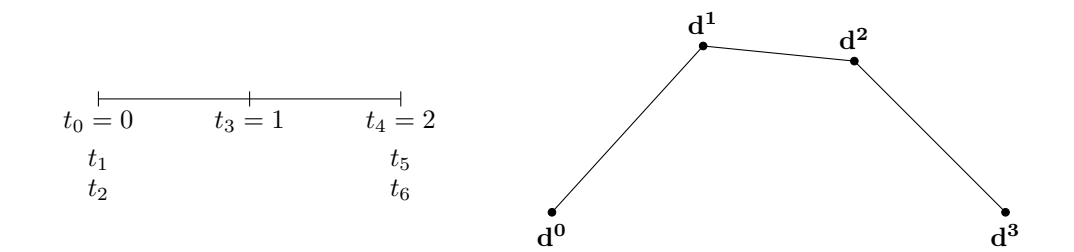

Evaluation en  $t = 0.5$ 

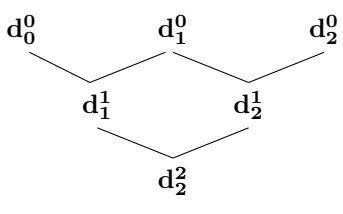

$$
\mathbf{d_1^1} = \left(\frac{t - t_1}{t_3 - t_1}\right) \mathbf{d_1^0} + \left(\frac{t_3 - t}{t_3 - t_1}\right) \mathbf{d_0^0} = 0.5 \mathbf{d_0} + 0.5 \mathbf{d_1}
$$
\n
$$
\mathbf{d_2^1} = \left(\frac{t - t_2}{t_4 - t_2}\right) \mathbf{d_2^0} + \left(\frac{t_4 - t}{t_4 - t_2}\right) \mathbf{d_1^0} = 0.25 \mathbf{d_2} + 0.75 \mathbf{d_1}
$$
\n
$$
\mathbf{d_2^2} = \left(\frac{t - t_2}{t_3 - t_2}\right) \mathbf{d_2^1} + \left(\frac{t_3 - t}{t_3 - t_2}\right) \mathbf{d_1^1} = 0.5 \mathbf{d_2^1} + 0.5 \mathbf{d_1^1}
$$

### Travail demandé

- 1. A partir d'une liste de  $n + 1$  points de contrôle, d'un degré k et d'une liste de  $m + 1$  noeuds, générer une courbe B-spline à l'aide de l'algorithme de DeBoor-Cox. Plusieurs exemples vous sont fournis.
- 2. Visualiser la courbe, si possible en utilisant une couleur différente pour chacun des segments de courbe.
- 3. Dans l'exemple simple faites varier le noeuds  $t_3$  entre 0 et 2. Observez.
- 4. Dans l'exemple simple déplacer le noeud  $t_2$  entre 0 et 1. Q'observez vous ? Faites varier les noeuds.
- 5. Dans l'exemple semi-infinite.txt, remplacer  $t_5$  par  $t_4$ . Q'observez vous ? Pourquoi ? En plus, remplacer  $t_3$  par  $t_2$ . Mêmes questions.
- 6. Faites varier les points de contrôle. Si l'on fait varier un point de contrôle  $d_i$  quelle est la portion de courbe  $[t_a, t_b]$  affectée ?
- 7. Quels sont les points de contrôle influant la position de  $S(t_j)$  où  $t_j \in [t_i, t_{i+1}]$ ?
- 8. Quel est l'avantage d'une courbe B-spline sur une courbe de Bézier ?